# DÉBUTER AVEC LE PACK OFFICE DE MICROSOFT

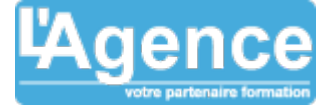

## **Programme complet**

#### **1) Comment s'organise la suite Office**

- Appréhender l'environnement de travail d'Office et de ses logiciels
- Identifier les différentes applications dans le pack Office
- Connaître les formats de fichiers classiques du pack Office
- Utiliser Office Online et OneDrive
- Créer, stocker, partager des documents à partir des applications Word, Excel et PowerPoint.
- Gérer votre bibliothèque de document avec OneDrive.
- Enregistrer des documents dans un espace partagé SharePoint.

## **2) Microsoft Word - Mise en forme de document**

- $\bullet$  Mise en forme des paragraphes.
- Utilisation des taquets / tabulations.
- Encadrement / bordure et trame.
- Insertion d'objet : tableau, images, Smart Art,
- … • Insertion / modification de tableaux.
- Les formats de colonnes.
- Mise en page / entête /pied de page.
- Les modèles de document.

#### **3) Microsoft Excel - Les tableaux simples**

- La mise en forme des tableaux.
- Les formats de données (numérique, pourcentage, texte, …).
- Utilisation du générateur de formule.
- Le format de tableau.
- Les formules de calculs simple (somme(), moyenne,…).
- Gestion des feuilles de calculs et classeur.
- La mise en page.
- L'impression.

#### **4) Microsoft Outlook - Gérer ses mails**

- Utiliser sa messagerie : envoyer et recevoir des e-mails
- Gérer et utiliser son carnet d'adresse
- Noter et organiser ses rendez-vous à l'aide du calendrier et des tâches
- Utiliser le bloc-notes pour que rien ne vous échappe

## **5) Microsoft PowerPoint - Créer ses présentations**

- Concevoir une présentation simple avec du texte
- Ajouter des tableaux et graphiques à une présentation
- Ajouter des images et des dessins

L'AGENCE, BP 43 465 FARE TONY, 98 713 PAPEETE Tél. : +689 89 70 67 22 - contact@lagence.pf - www.lagence.pf N° organisme de formation : 318 - N° TAHITI : A34535

#### **Objectifs pédagogiques**

- Savoir saisir et mettre en forme un document dans Word
- Comprendre comment saisir des données et effectuer des calculs dans Excel
- Être en mesure de gérer sa messagerie et son calendrier Outlook
- Construire avec méthode et rapidité une présentation PowerPoint enrichies de dessins, d'images et d'animations.

#### **Public concerné**

Tous publics

#### **Pré-requis**

Aucun

#### **Durée**

16h00

#### **Moyens Pédagogiques**

- Un programme synthétique visant à apporter en un minimum de temps les connaissances nécessaires à l'utilisation des outils bureautiques les plus courants.
- L'apprentissage par la pratique : les participants doivent saisir, mettre en forme et en page un document dans Word, créer un tableau et réaliser des calculs élémentaires dans Excel, envoyer des messages avec Outlook, créer des présentations PowerPoint.
- La pédagogie de formateurs spécialistes de l'accompagnement des utilisateurs d'outils bureautique.
- Un support de cours au format numérique est remis à chaque participant.

#### **Evaluation du contrôle des connaissances**

Le formateur évalue la progression pédagogique du participant tout au long de la formation au moyen de mises en situation et de travaux pratiques.

## **Mode de validation de la formation**

Attestation de formation.

## DÉBUTER AVEC LE PACK OFFICE DE MICROSOFT

- Concevoir des organigrammes
- Créer des modèles de présentation
- Utiliser des effets spéciaux
- Réaliser une présentation animée
- Lancer le diaporama, les différentes options, l'assistant projecteur
- Préparer les documents annexes (dossier de prise de notes...)

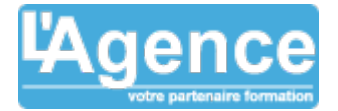

L'AGENCE, BP 43 465 FARE TONY, 98 713 PAPEETE Tél. : +689 89 70 67 22 - contact@lagence.pf - www.lagence.pf N° organisme de formation : 318 - N° TAHITI : A34535

Document non contractuel. Des modifications peuvent être apportées au contenu du programme afin d'optimiser les connaissances des stagiaires